## Django [\[Django](http://typea.info/tips/wiki.cgi?page=Django)][\[Python](http://typea.info/tips/wiki.cgi?page=Python)]

 $\{ \}$ 

django-admin.py

# django-admin.py startproject {project\_name}

manage.py runserver

# cd {project\_name}

# python manage.py runserver

setting.py

sqlite

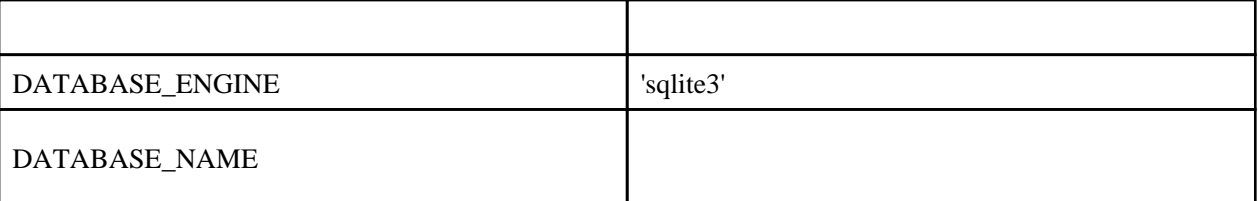

syncdb

# python nanage. py syncdb

# python manage.py startapp {app\_name}

```
 from django.db import models
 class Hoge(models.Model):
foo = models. CharField(max_length=10)
```
settings.py

```
 INSTALLED_APPS = (
: 100 minutes
 '{project_name}.{app_name}'
 )
```
# python manage.py syncdb

## Admin

settings.py

```
 INSTALLED_APPS = (
: 100 minutes
 'django.contrib.admin',
 )
```

```
urls.py
```
# Uncomment the next two lines to enable the admin:

```
from django.contribinport admin \# <-
admin.autodiscover() \# <-
```
admin.py {project\_name}/{app\_name}

 from mysite.{app\_name}.models import {model\_class\_name} from django.contrib import admin

admin.site.register({model\_class\_name})

View

URL

URL  $($  $($ , Python  $[$ ,  $]$ 

urls.py

```
 urlpatterns = patterns('',
 (r'^{app_name}/$', '{project_name}.{app_name}.views.{function_name}'),
\lambda
```

```
 from django.template import Context, loader
 from django.http import HttpResponse
from {proj} ect_name}. {app_name}. models import {model}_c1 ass_name}
 def index(request):
 obj_list = {model_class_name}.objects.all()
 template = loader.get_template('{app_name}/{page_na,e}.html')
c = Context({
 'items': obj_list
        })
        return HttpResponse(t.render(c))
```
{page\_na,e}.html

```
 {% if items %}
<ul >
 {% for item in items %}
 <li>{{ items.name }}</li>
 {% endfor %}
 </ul>
 {% else %}
 <p>No polls are available.</p>
 {% endif %}
```